# **Extension de mtk pour le couplage à la plate-forme VLE (Et outils pour l'exploration de modèles pour RECORD)**

Equipe RECORD (Ronan Trépos)

U-MIAT, INRA, Toulouse

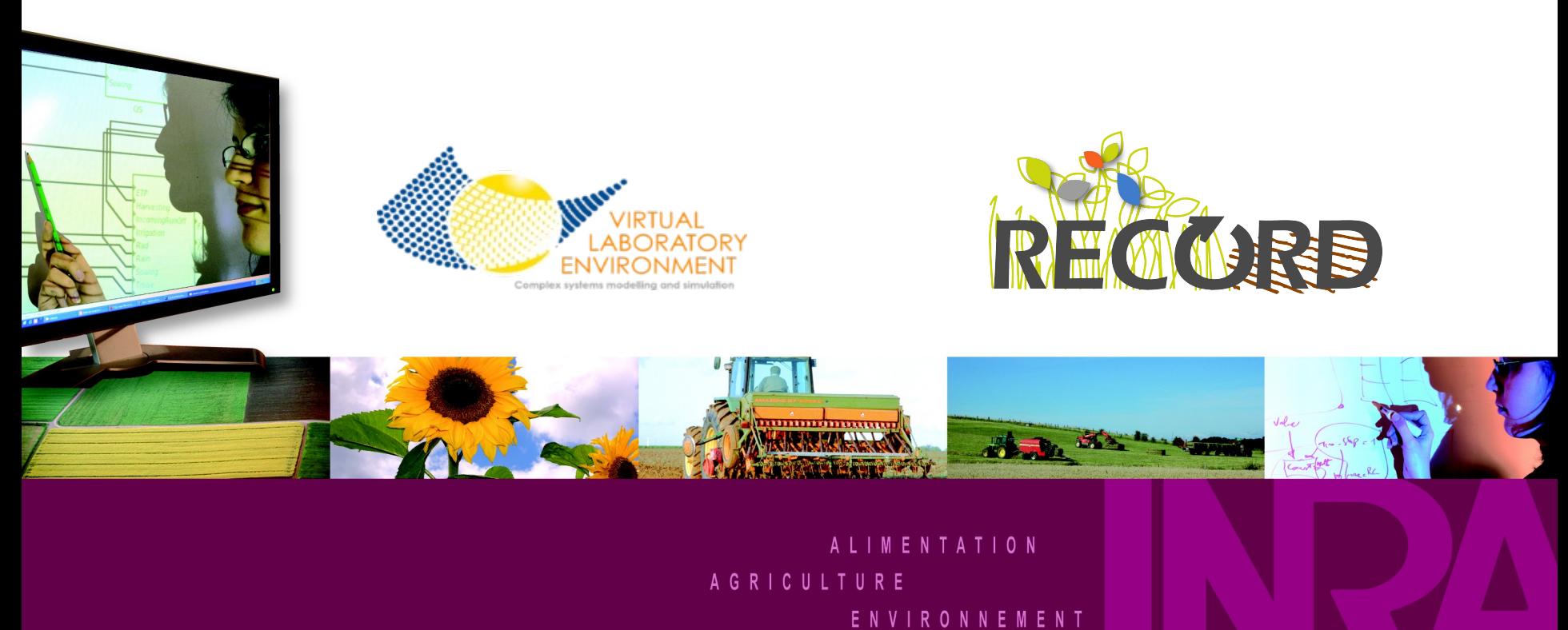

#### **Modélisation des Agro-écoystèmes**

**Enjeu de la plate-forme RECORD** : S'appuyer sur l' expérimentation virtuelle dans une démarche de capitalisation et de mutualisation pour l'analyse et la conception d'**agro-écosystèmes** 

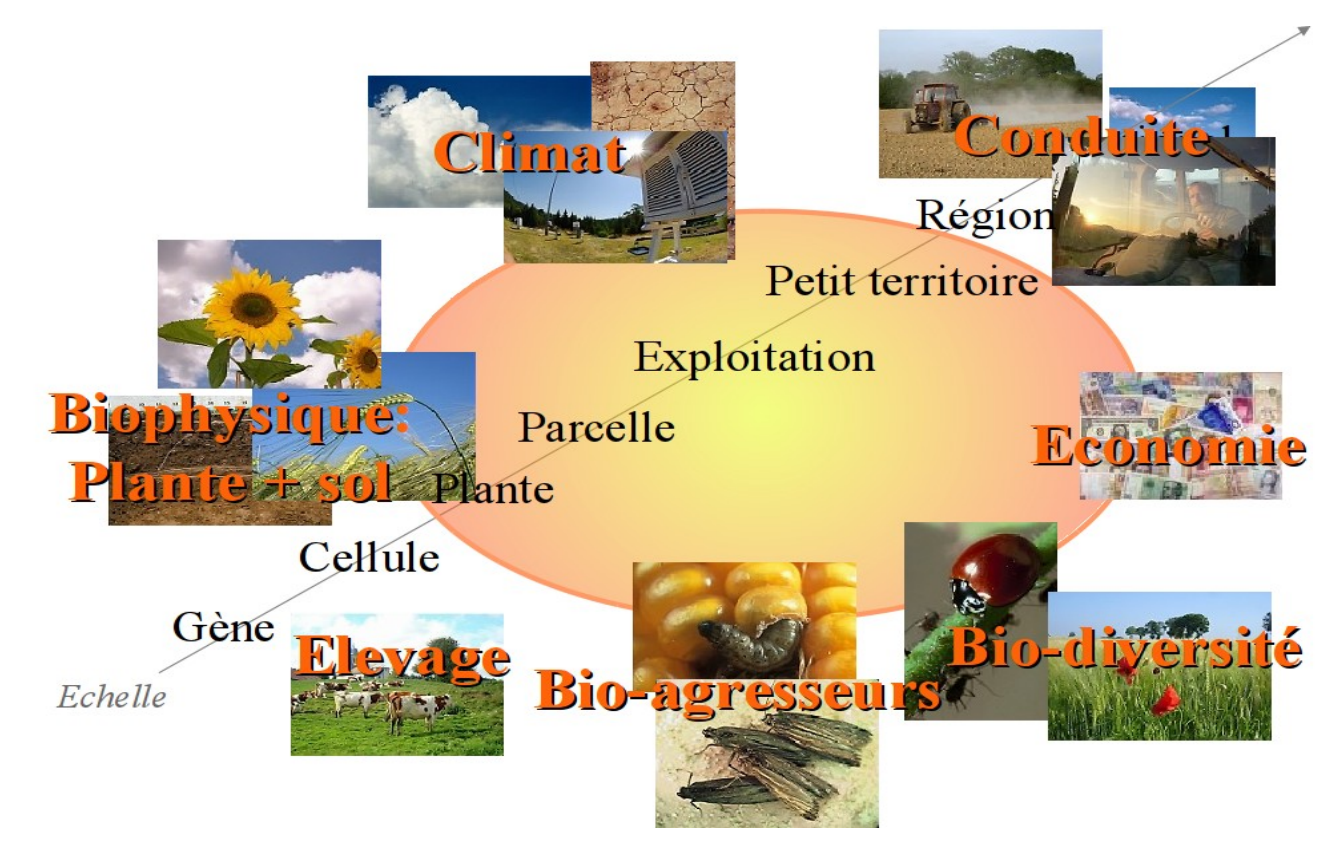

#### **Plate-forme RECORD : Un cadre de travail partagé par une communauté**

**Suite logiciel VLE** pour la **construction**, le **couplage** et la **simulation** de modèles. VLE implémente le formalisme de modélisation PDEVS et propose des extensions.

- PDEVS (Parallel Discrete Event System Specification) basé sur la théorie DEVS (initiée par B. P. Zeigler, 1976): Approche modulaire et hiérarchique de la modélisation de systèmes dynamiques.
- Extensions de modélisation : Système d'équations aux différences, Système d'EDO, Décision, Structures dynamiques (DS-DEVS), Automates à état, Réseaux de Pétris, Automates Cellulaire, ...
- Interfaçage d'outils autour de VLE: ryle (logiciel statistique R), pyvle (langage python), myle (implantation MPI), gvle (GUI pour la modélisation).

Site web : http://www.vle-project.org *Contributeurs : INRA-MIAT, Univ.Calais, Cirad Licence GPL*

#### **Bibliothèque de modèles RECORD**

Modèles ou modules mis à disposition sous la forme de paquets informatiques *Contributeurs : l'équipe RECORD (MIAT) et la communauté INRA*

**Outils collaboratifs pour l'animation et le support aux utilisateurs** Site web : <http://www.inra.fr/record> Plate-forme de elearning : <http://record-elearning.inra.fr/record/> *Contributeurs : l'équipe RECORD (MIAT)*

#### **L'interface graphique du logiciel VLE : gvle**

#### Pour construire et simuler des modèles : approche modulaire

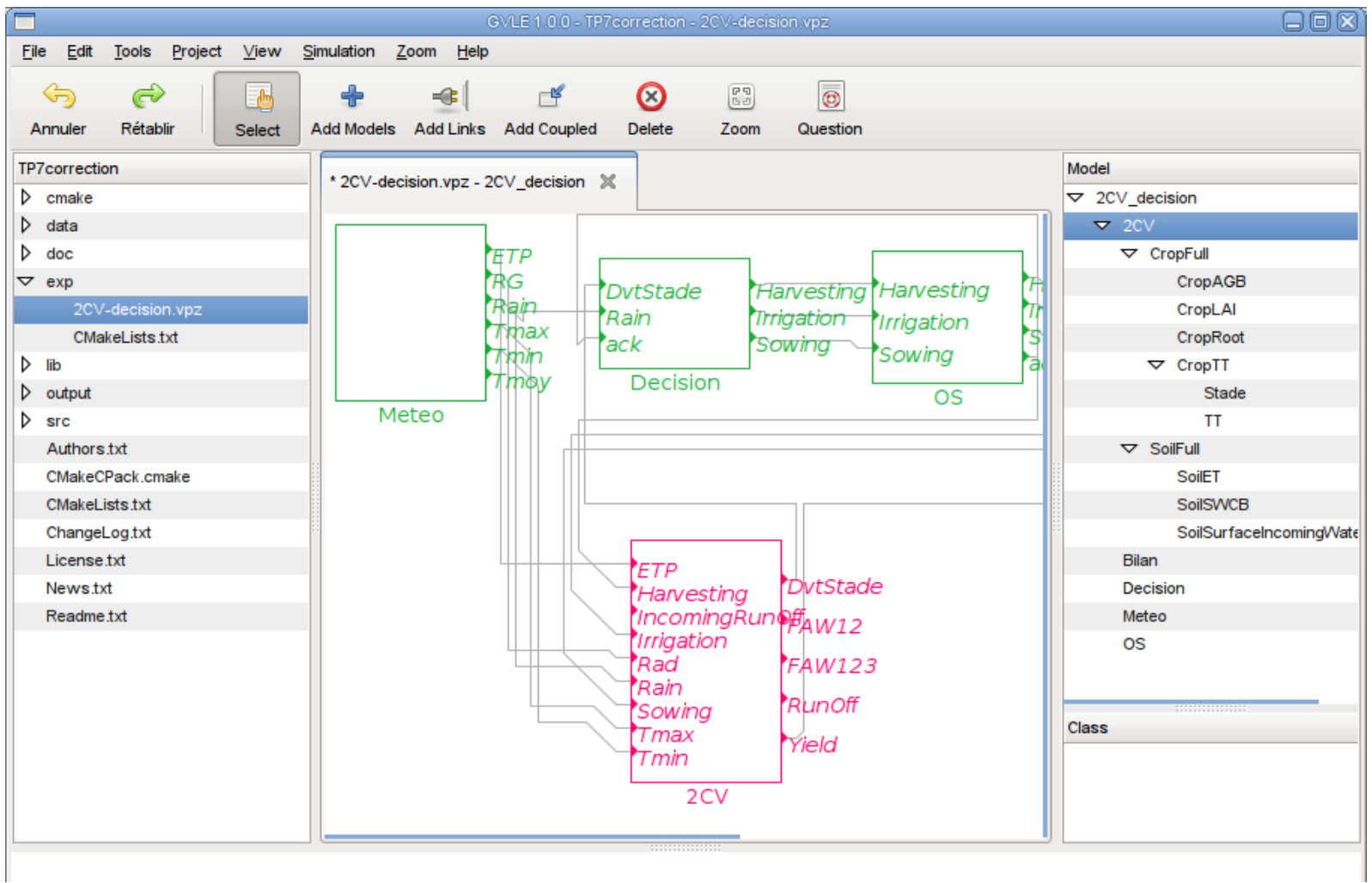

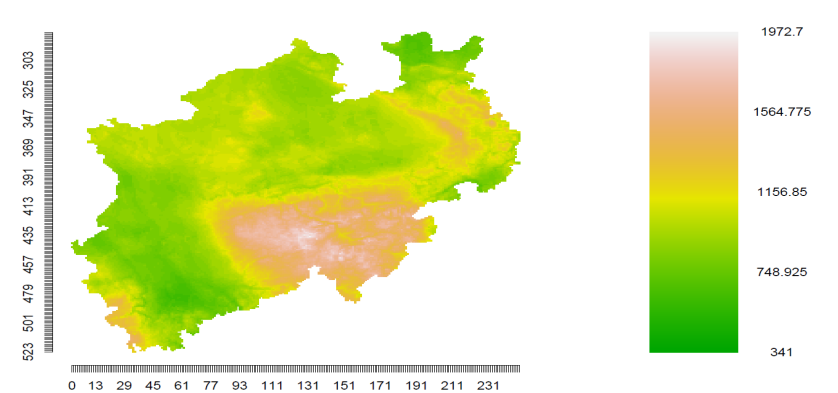

Dans le cadre du projet MACSUR: « Evaluation of scaling methods for selected models and regions »

6 millions de simulations du modèle de culture STICS pour prendre en compte l'hétérogénéité du climat sur une région allemande.

Dans le cadre du projet Aïcha dont la problématique est la gestion de l'eau pour l'irrigation à l'échelle d'un bassin versant; cas d'application : le bassin versant de Berambadi (Inde).

Simulation d'un modèle de nappe Ambhas, couplé à des modèles STICS (env. 50 000).

Outils : mvle (implantation mpi pour vle), extensions difference-equation, décision, dsdevs Paquet R : rvle. Infrastructure : cluster de la plateforme genotoul.

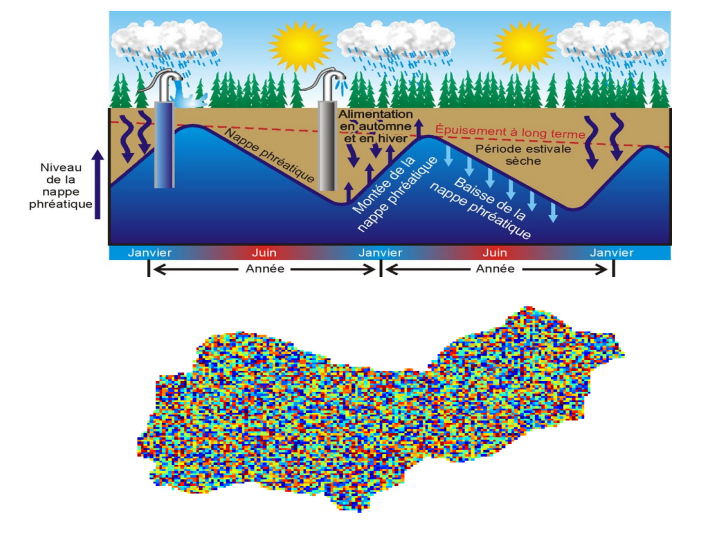

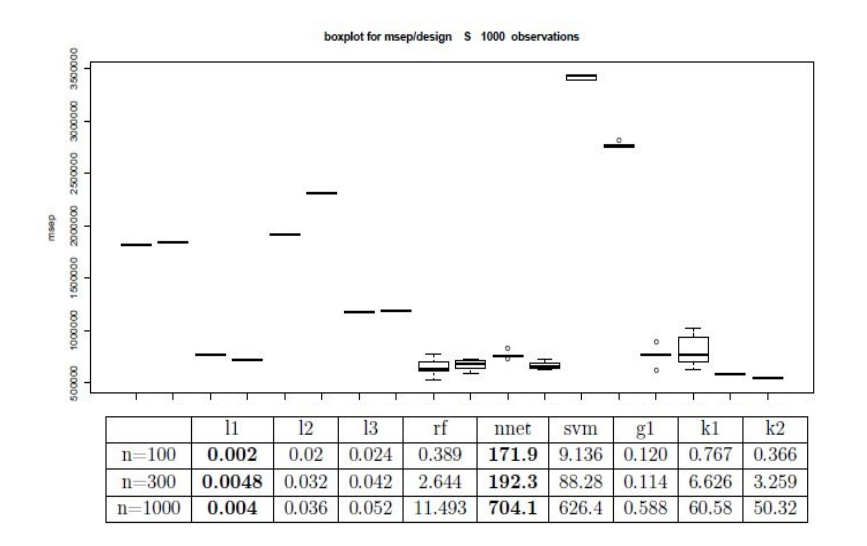

Etude de métamodèles sur un exemple : la simulation de la matière sèche générée au jour de la récolte (modèle Azodyn-Colza) en fonction de 15 paramètres de plante, sol, décision (stage Master 2, G. Bizouard, 2012)

Comparaison des erreurs et temps estimation/prédiction:

- en faisant varier les plans : LHS, Sobol
- en faisant varier les méthodes : random forest, gam, krigeage, neural network, linear models
- en faisant varier le nombre de points de l'échantillon.

Outils : vle (parallèle), extensions difference-equation, décision paquets R : rvle, lhs, randomForest, mgcv, DiceKrigeage, nnet, e1071, randtoolbox

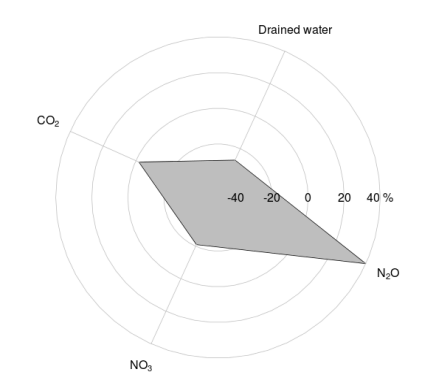

Étude multicritère d'un système de culture

innovant. Couplage de STICS à un modèle de décision - rotation sur 3 années culturales.

(Environmental Software And Modelling 2013).

Optimisation dynamique d'un système de culture. Apprentissage par renforcement pour l'optimisation de la conduite de culture du colza. (Journées Francophones de Planification, Décision et Apprentissage 2014)

=> stage en cours sur l'intégration d'un générateur stochastique de données climatiques (stage Master 2, P. Ithurralde, en cours)

Outils : vle, extensions difference-equation, décision, dsdevs paquet Record CallForOptim (Reinforcement Learning)

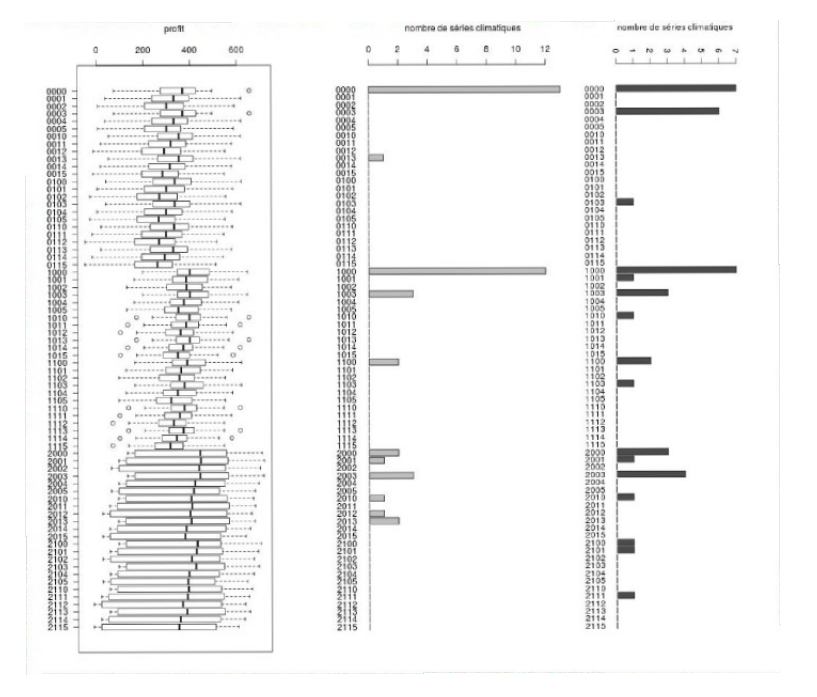

Conception d'idéotypes par simulation. Optimisation par simulation du modèle SUNFLO (tournesol) en multicritère: rendement, faisabilité (cf travaux de V. Picheny, E. Costes).

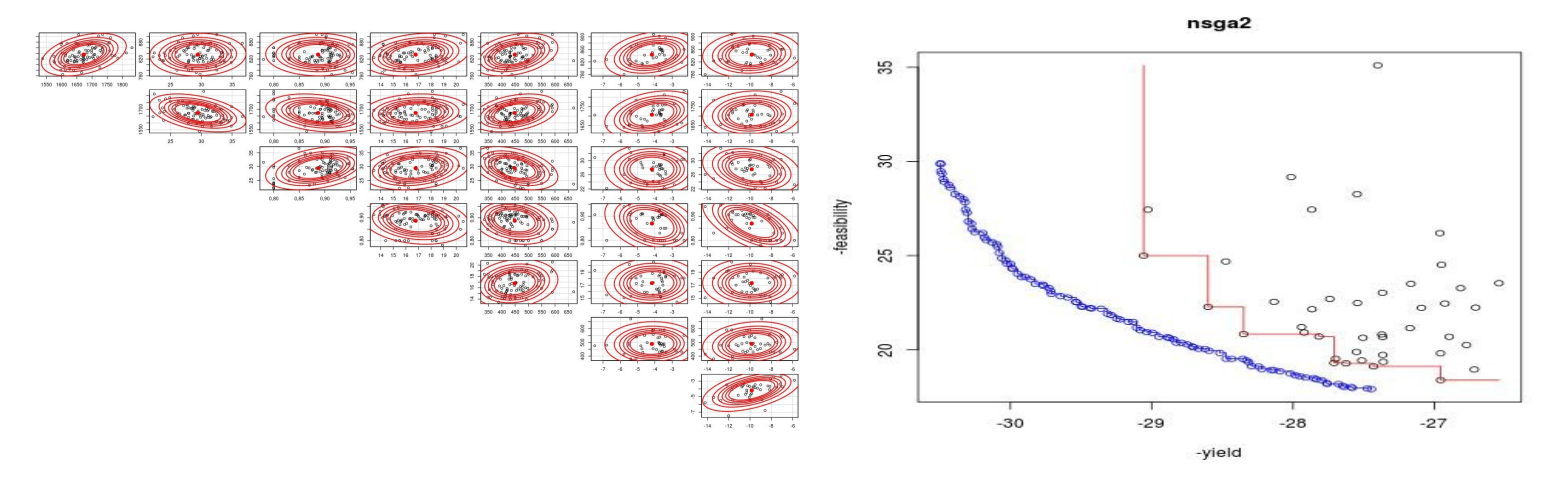

Classification semi supervisée de séries climatiques pour l'optimisation du rendement du modèle SUNFLO (mean, quantile, conditional value at risk , ...). Eg. évaluer une espérance à partir de 10 séries climatiques sélectionnées en amont plutôt que 200 séries climatiques (stage B. Poublan, en cours)

Outils : vle (parallèle), extensions difference-equation, décision, dsdevs paquet R: rvle, nsga2, pso, dtw, cluster, KONLINE, igraph

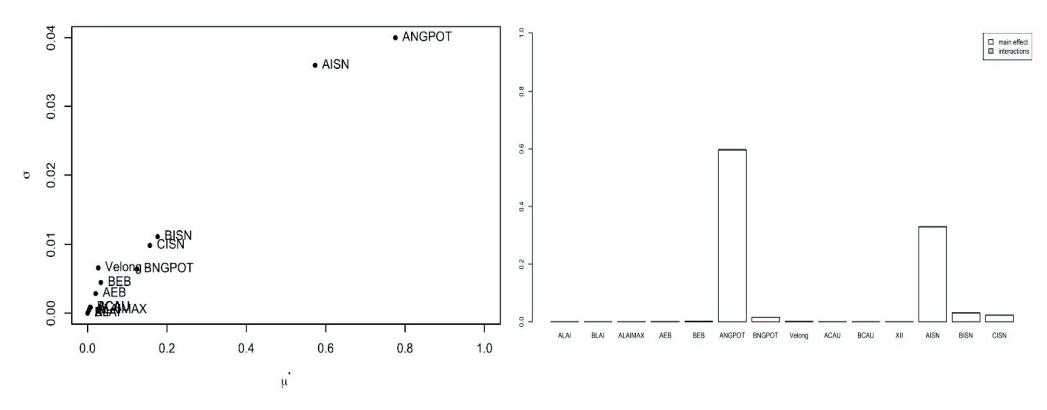

Analyse de sensibilité du modèle Azodyn-Colza (stage Master 2, S. Toulet, 2012) .

La sortie Rendement en fonction de diverses entrées du modèle

Analyse de sensibilité du module phénologie de AzodynPois (stage Master 2, M. Tognite, 2013) .

=> Phénologie : étude de l'apparition d'événements périodiques tels que la levée, floraison, etc..

La sortie Date Levée en fonction des paramètres du module phénologie.

> Outils : vle (parallèle), extensions difference-equation, décision paquet R rvle et sensitivity (méthodes fast99, morris).

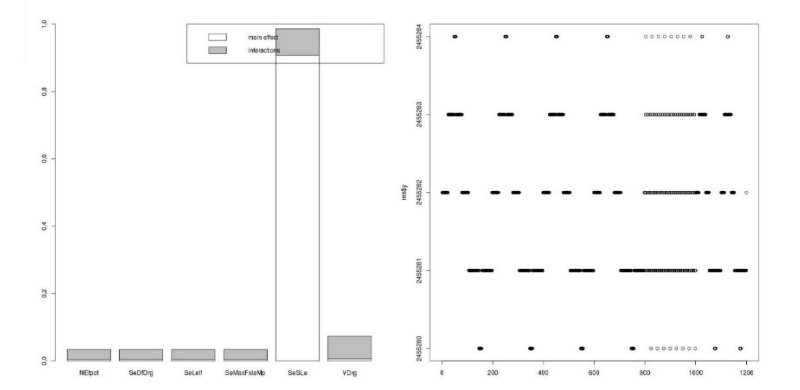

### Paquet R rvle

- rvle est un paquet pour le logiciel R, comparable aux paquets disponibles sur le CRAN. Il permet la communication entre R et VLE
- Il utilise une communication traditionnelle pour R, c'est à dire, via une bibliothèque dynamique (C/C++)
- Il permet de :
	- lire des fichiers VPZ (simulateurs de VLE)
	- modifier les conditions expérimentales des simulateurs
	- lancer des simulations (éventuellement en parallèle)
	- récupérer les résultats de la simulation sous forme d'objets R:

matrices, dataframes ...

• sauver les simulateurs

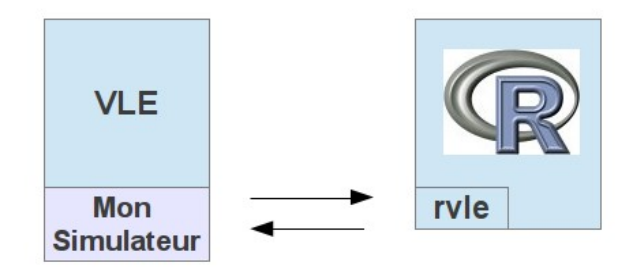

### Exemple d'utilisation du paquet R rvle

```
####################################################################################
# Exercice 1 question D:
# fonction utilisée pour l'estimation de p2logi
# LAIsimule : R \rightarrow R<sup>^8</sup>
# p2_logi -> un vecteur des 8 simulations
# (correspondant aux 8 années dont on connaît les 
# données météo) du LAI au jour 150, en prenant
# comme valeur de paramètre p2_logi
#
####################################################################################
LAIsimule = function(p2 logi)
{
cv = new("Rvle", file = "2CV-exploration.vpz", pkg = "tp5_4_correction")
cv = setDefault(cv, plan = "linear", restype = "dataframe", replicas = 1)
 \#cv = setDefault(cv, proc = "thread", thread = 4)
cv = run(cv,condLAI.p2logi = p2 logi,
 condMeteoFile.meteo file = c("meteo1.txt","meteo2.txt", "meteo3.txt", "meteo4.txt",
              "meteo5.txt", "meteo6.txt", "meteo7.txt", "meteo8.txt"))
ccs = results(cv)r = unlist(
    lapply(
     1:8,
     function(i){
      as.numeric(cvres[[1,i]]$vueCropLAI[151,"model,2CV,CropFull:CropLAI.LAI"])
 }
\qquad \qquad\overline{\phantom{a}}return(r) 
}
```
#### Génération de l'*Addon* de simulation rvle pour mtk

Le choix pour le couplage de mtk à rvle a été de se reposer sur la possibilité d'ajouter des *addons* modèles pour mtk (stage Licence 3, M. Garcia, 2012)

Pour cela on peut écrire deux fonctions :

 $\overline{a}$ 

- .model : simulation d'une expérience (une seule combinaison de valeurs)
- simule : simulation d'un ensemble d'expériences (plan d'expérience)

Nous avons ajouté un *addon* générique pour l'ensemble des modèles de VLE Nous avons opté pour ne proposer que la fonction simule de manière à se reposer sur la fonctionnalité de simulations parallèles au sein de VLE.

Il s'agit toutefois de donner les informations permettant d'identifier :

- le modèle : nom du paquet VLE et le nom du modèle (fichier **vpz**)
- les entrées et leur type : les entrés doivent identifier des ports de conditions expérimentals (de la forme **cond.port**)
- la sortie : la sortie est identifiée par le nom de la vue, l'indice ligne (time index) de la vue, l'indice de la colonne (de la forme **modCouple1.modCouple2:ModelAtomique.Var**)

*library(mtk) mtk.evaluatorAddons(where="~/rvleAddons.R", name="rvle", main = "RvleMtk.simule",authors="", summary=NULL, plot=NULL, print=NULL)*

#### Exemple d'analyse de sensibilité

Analyse de sensibilité d'un modèle de décision de conduite d'irrigation d'une culture de maïs (modèle 2CV, exemple issu de la formation RECORD)

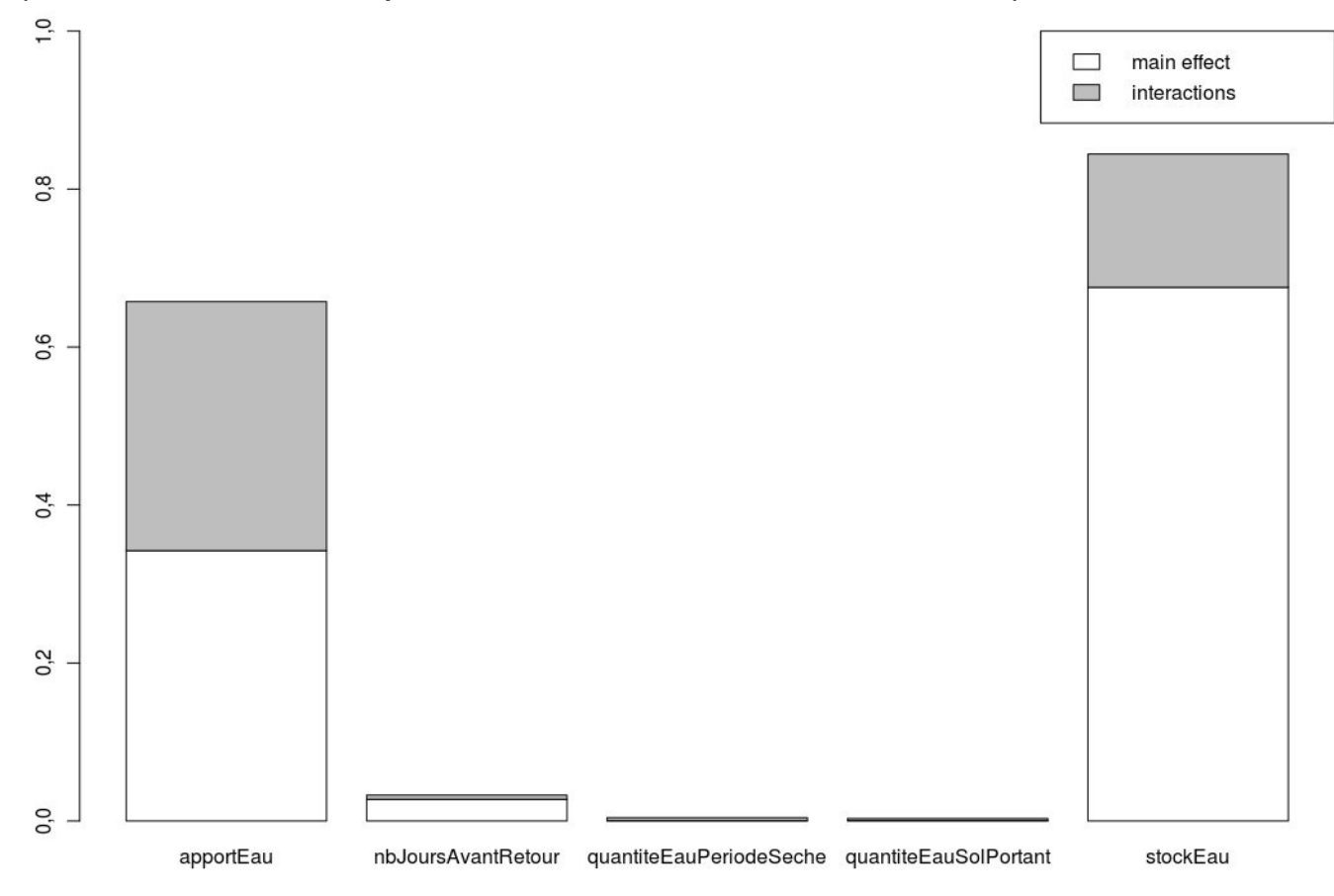

## Utilisation de l'*Addon* de simulation rvle pour mtk

```
library(mtk)
fact_apportEau<- make.mtkFactor(name="condDecAgent.apportEau", type="numeric",
                                   distribName="unif",nominal=30, distribPara=list(min = 5, max = 50))
# déclaration des autres facteurs 
facteurs<-list(fact_apportEau, fact_nbJour, fact_qtJourPS, fact_qtJourSP, fact_StockEau)
cv_fact<-mtkExpFactors(facteurs)
cv.design <- mtkNativeDesigner(design="Fast", information=list(n=70)) 
cv.evaluate <- mtkNativeEvaluator(model="rvle", information=list(pkg="tp5_4_correction",
                                model="2CV-exploration.vpz",
                               view="vueFinalBilan",time_index=1,
                                 outputVar="model:Bilan.Profit",facteurs))
cv.analyse<-mtkDefaultAnalyser()
cv.work <- mtkExpWorkflow(expFactors=cv_fact,
                             processesVector =c(design=cv.design,
                                                 evaluate=cv.evaluate,
                             analyze=cv.analyse))
mtk::run(cv.work)
```
summary(cv.work)

#### Conclusion et pistes de travaux futurs

- Dans le cadre des projets RECORD, beaucoup de travaux d'exploration de modèles reposent sur le couplage entre VLE et R via le paquet rvle.
- Le couplage entre ryle et mtk pour l'analyse de sensibilité a été réalisé par l'ajout d'un *addon de modèles basé sur rvle.*
- Un prototype d'interface graphique, basé sur le paquet R *Shiny,* permettant l'exploration de modèles (de la simulation de plans d'expérience jusqu'à l'analyse de sensibilité) est envisagé.
- Des travaux génériques avec le pôle transversal Méthodes du CATI IUMA de l'INRA ?